# Plataforma Autonómica<br>e de Interoperabilidad

# PAI\_CONTRATO\_INTEGRACION\_SAFE\_FIRMALIGH T\_v1\_v005

## Contrato de Integración para Servicios Web de SAFE Firma Ligera

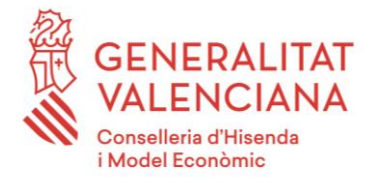

DIRECCIÓN GENERAL DE TECNOLOGIAS DE LA INFORMACIÓN Y LAS COMUNICACIONES

Versión 005 Abril de 2021

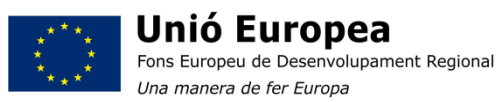

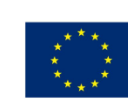

Unión Europea Fondo Europeo de Desarrollo Regional Una manera de hacer Europa

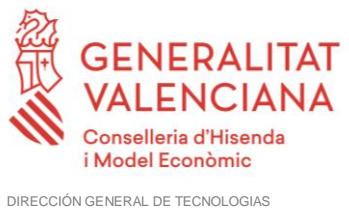

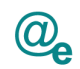

## Índice

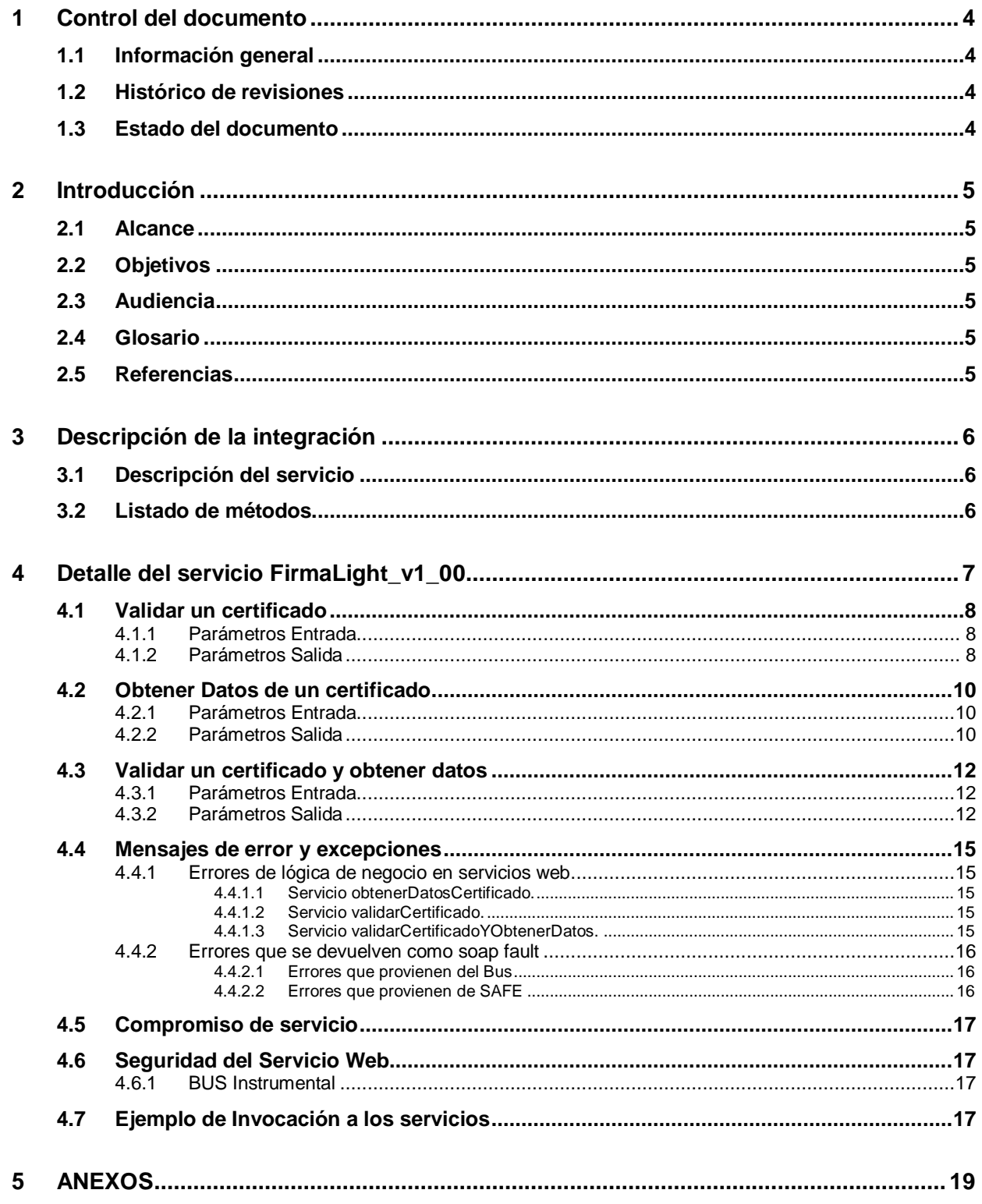

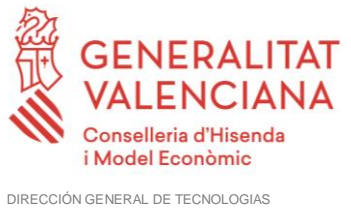

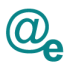

DE LA INFORMACIÓN Y LAS COMUNICACIONES

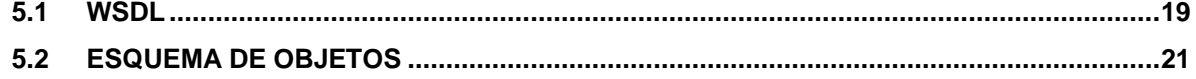

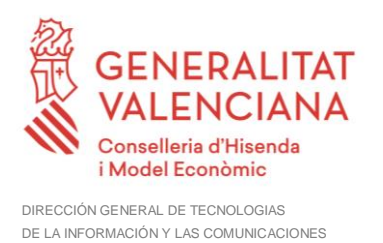

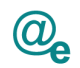

### <span id="page-3-0"></span>**1 Control del documento**

#### <span id="page-3-1"></span>**1.1 Información general**

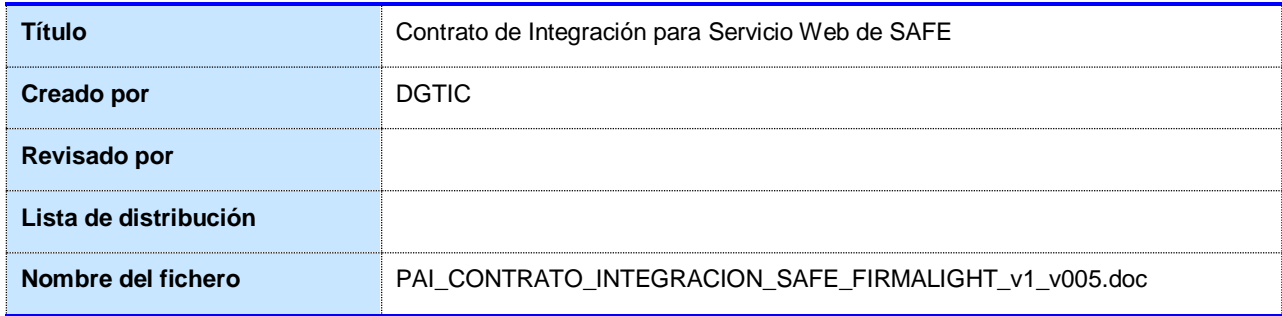

#### <span id="page-3-2"></span>**1.2 Histórico de revisiones**

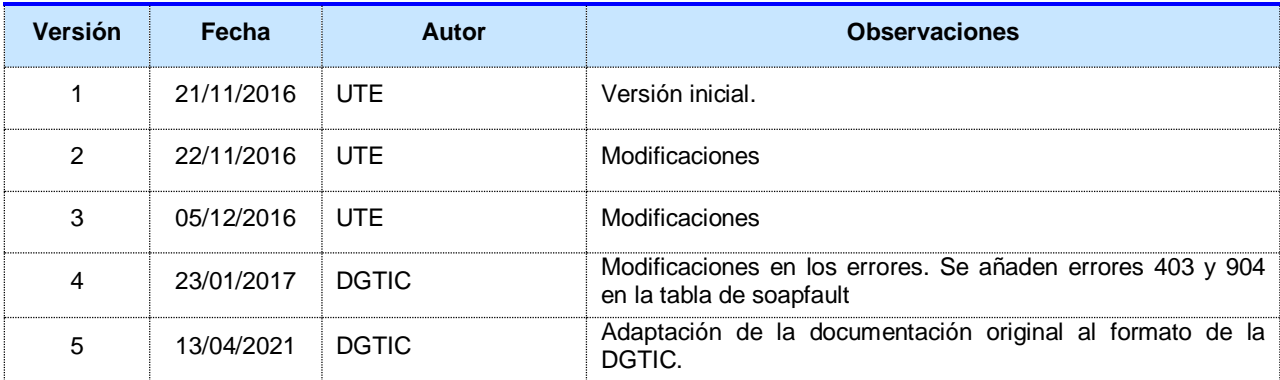

#### <span id="page-3-3"></span>**1.3 Estado del documento**

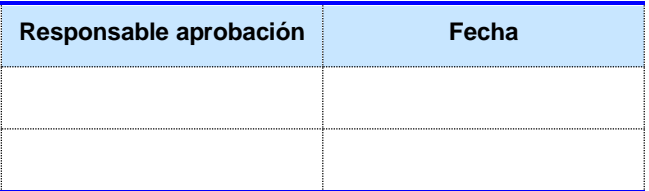

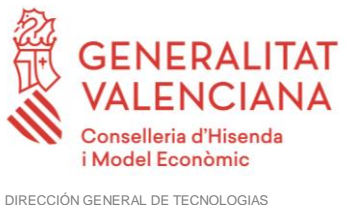

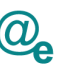

DE LA INFORMACIÓN Y LAS COMUNICACIONES

## <span id="page-4-0"></span>**2 Introducción**

Este documento contiene un contrato de integración asociado al consumo del Servicio Web de SAFE Firma Ligeros de la plataforma eSIRCA. El contrato de integración detalla, los aspectos relacionados con el procedimiento de integración, pudiendo exponer los mecanismos de consulta o consumo, las posibles respuestas o devolución de información, los formatos a utilizar, etc.

#### <span id="page-4-1"></span>**2.1 Alcance**

Este documento tiene un enfoque técnico y describe lo que hace el servicio y como consumir el mismo. Detalla que parámetros espera y que parámetros o excepciones de error devuelve.

#### <span id="page-4-2"></span>**2.2 Objetivos**

El objetivo principal del contrato de integración es permitir conocer la definición de la estructura de invocación al servicio de SAFE Firma Light. De este modo el usuario final podrá realizar el consumo del servicios web correctamente.

#### <span id="page-4-3"></span>**2.3 Audiencia**

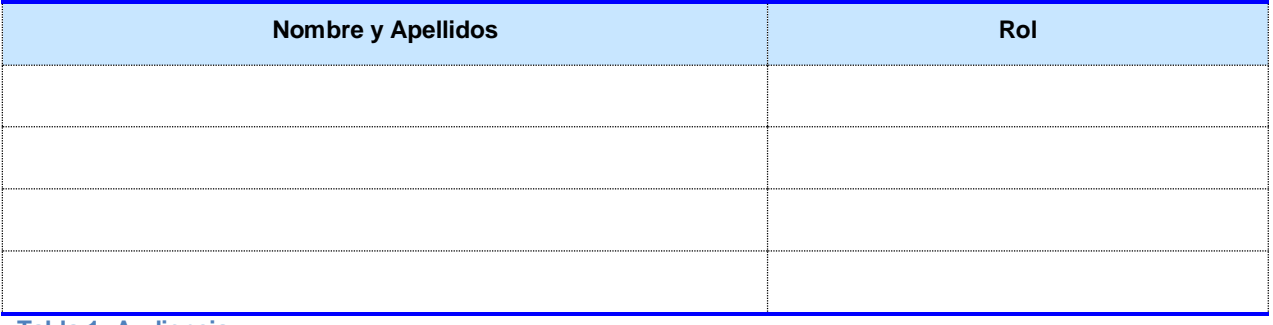

## **Tabla 1: Audiencia**

#### <span id="page-4-4"></span>**2.4 Glosario**

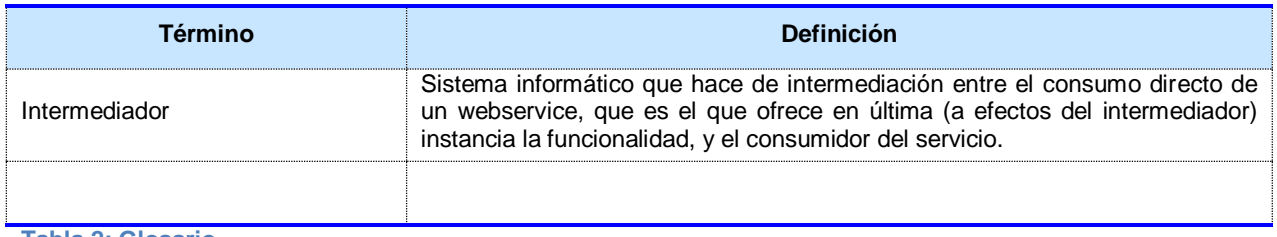

**Tabla 2: Glosario**

#### <span id="page-4-5"></span>**2.5 Referencias**

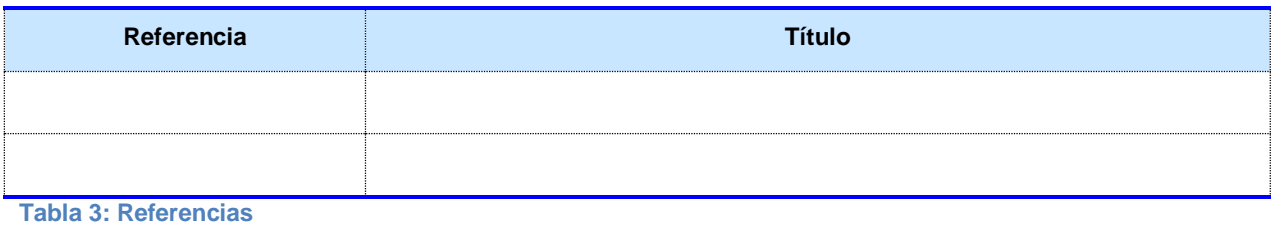

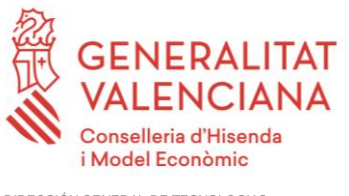

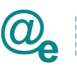

## <span id="page-5-0"></span>**3 Descripción de la integración**

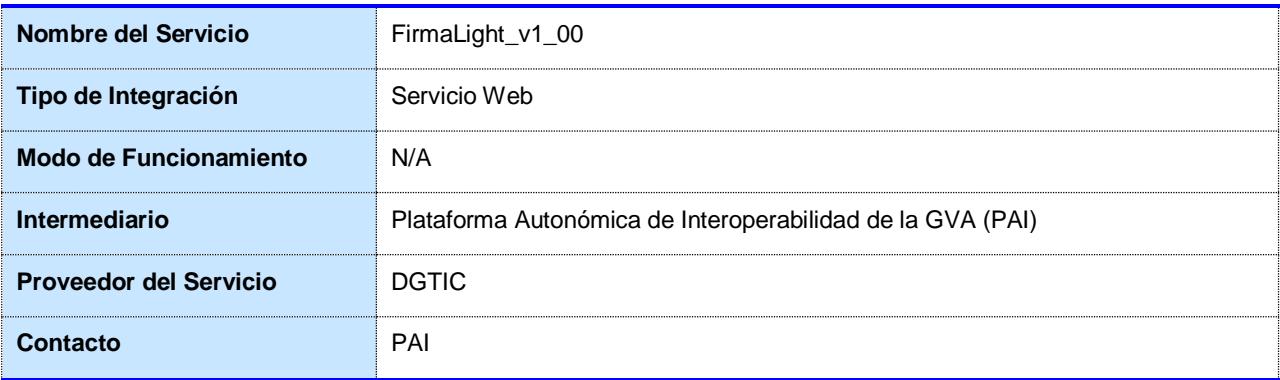

**Tabla 4: Datos generales de integración**

#### <span id="page-5-1"></span>**3.1 Descripción del servicio**

En este manual se incluye la descripción de los siguientes características del componente:

1) Firma Light

El catálogo de servicios existentes se muestra en la siguiente tabla:

#### <span id="page-5-2"></span>**3.2 Listado de métodos**

Se listan los diferentes subservicios/métodos que ofrece el servicio:

**validarCertificado:** Este método permite validar un certificado, su caducidad y si está revocado o no.

**obtenerDatosCertificado:** Este método permite obtener los datos básicos de un certificado en concreto.

**validarCertificadoYObtenerDatos:** Este método permite validar un certificado, su caducidad y si está revocado o no y además retorna los datos asociados al mismo.

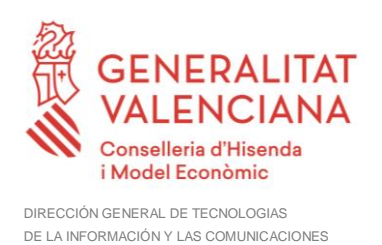

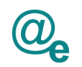

## <span id="page-6-0"></span>**4 Detalle del servicio FirmaLight\_v1\_00**

A continuación se detallan los datos de acceso al servicio de FirmaLight\_v1\_00:

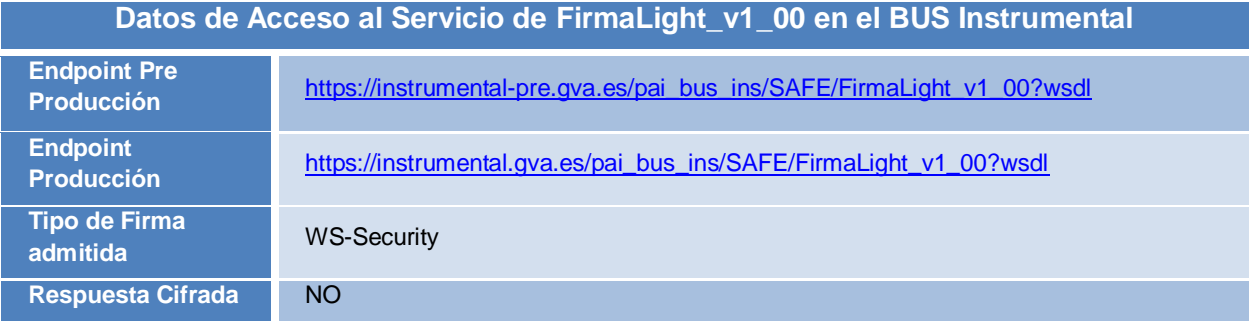

**Tabla 5.- Datos de acceso al servicio en el BUS Instrumental**

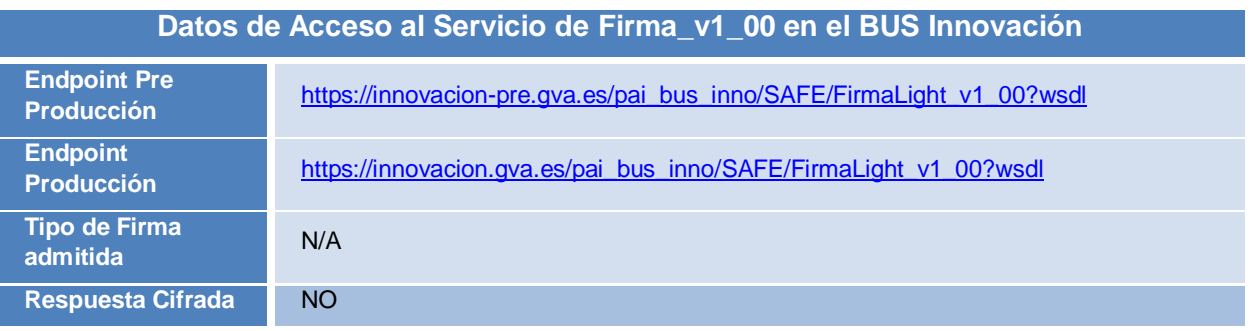

**Tabla 6.- Datos de acceso al servicio en el BUS Innovación**

#### **IMPORTANTE: Los servicios publicados en el bus de Innovación son para uso exclusivo de aplicaciones de la GVA desplegadas en la infraestructura de la DGTIC.**

Todos los mensajes intercambiados deben firmarse y para ello es necesario disponer de un certificado digital que sea reconocido por la PAI (@firma). El tipo de transporte para las operaciones de este servicio es *SOAP*.

Este servicio contiene las operaciones:

- **validarCertificado**: Ver *[4.1](#page-8-0) [Validar un certificado](#page-9-0)*
- **obtenerDatosCertificado**: Ver *4.2*

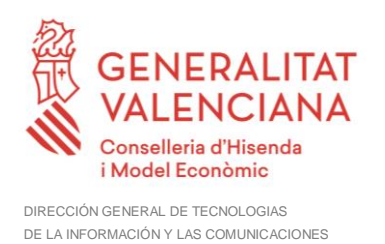

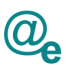

*[Obtener Datos de un](#page-10-0)* certificado

• **validarCertificadoYObtenerDatos**: Ver *[4.3](#page-12-0)*

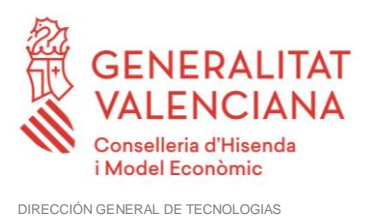

DE LA INFORMACIÓN Y LAS COMUNICACIONES

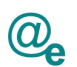

<span id="page-8-0"></span>*[Validar un certificado y obtener](#page-12-0)* datos

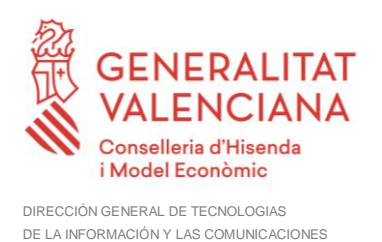

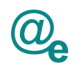

#### <span id="page-9-0"></span>**4.1 Validar un certificado**

int validarCertificado(final byte[] certificado);

Este servicio permite validar un certificado indicado por parámetro, este servicio valida su caducidad, y su estado.

#### <span id="page-9-1"></span>**4.1.1 Parámetros Entrada**

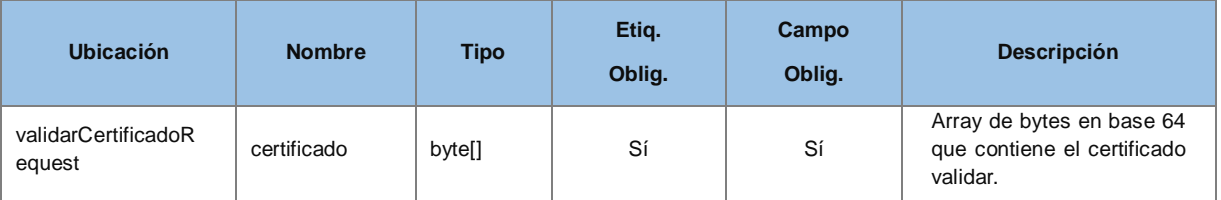

#### <span id="page-9-2"></span>**4.1.2 Parámetros Salida**

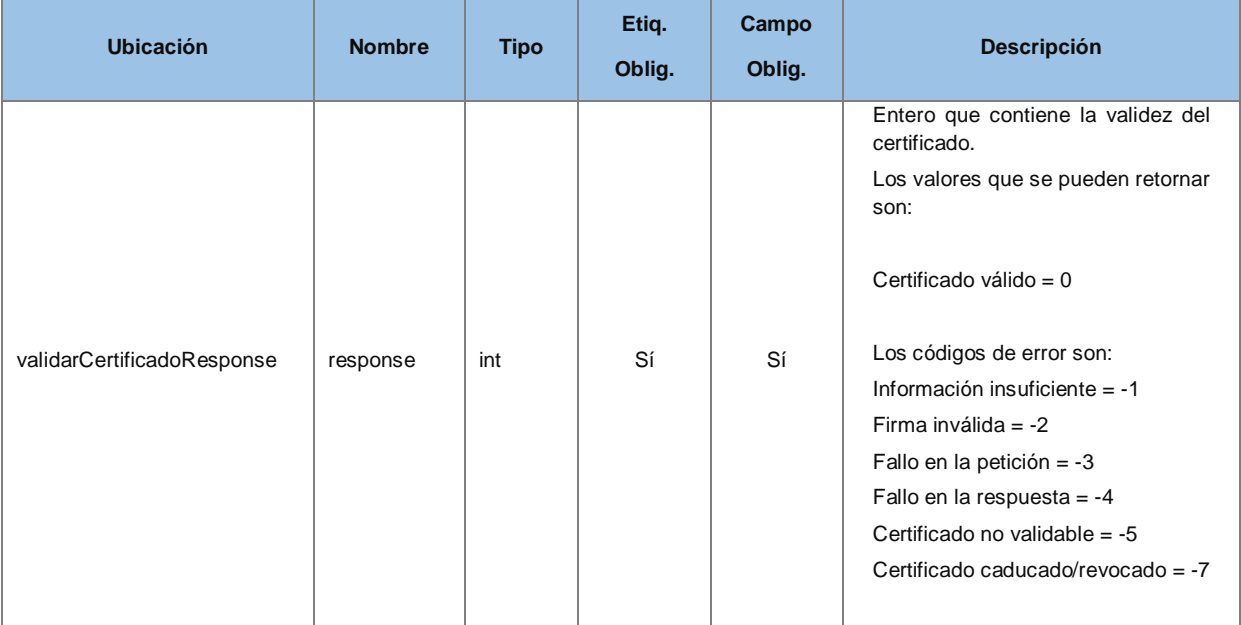

#### *Ejemplo de XML de entrada*

```
<soapenv:Envelope 
xmlns:soapenv="http://schemas.xmlsoap.org/soap/envelope/"
xmlns:v2="http://dgm.gva.es/ayf/war/light/schemas/v2_00">
    <soapenv:Header/>
    <soapenv:Body>
       <v2:validarCertificadoRequest>
          <v2:certificado>${certificado</v2:certificado>
       </v2:validarCertificadoRequest>
    </soapenv:Body>
```
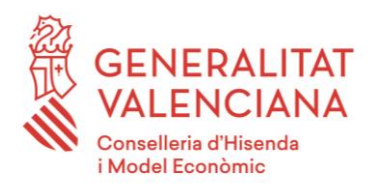

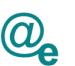

#### </soapenv:Envelope>

#### *Ejemplo de XML de salida correcta*

```
<SOAP-ENV:Body>
      <ns2:validarCertificadoResponse xmlns:ns2="http://dgm.gva.es/ayf/war/schemas/v2_00">
             <ns2:response>0</ns2:response>
      </ns2:validarCertificadoResponse>
</SOAP-ENV:Body>
```
#### *Ejemplo de XML de salida errónea*

```
<SOAP-ENV:Envelope xmlns:SOAP-ENV="http://schemas.xmlsoap.org/soap/envelope/">
   <SOAP-ENV:Header/>
   <SOAP-ENV:Body>
       <SOAP-ENV:Fault>
          <faultcode>SOAP-ENV:Client</faultcode>
          <faultstring xml:lang="en">[1001] Certificado no encontrado</faultstring>
          <detail>
             <ns3:Atributos xmlns:ns3="http://intermediacion.redsara.es/scsp/esquemas/V3/soapfaultatributos">
                <IdPeticion/>
                <NumElementos>1</NumElementos>
                <TimeStamp>2016-12-09T09:01:30.720+01:00</TimeStamp>
                <Estado>
                   <CodigoEstado>1001</CodigoEstado>
                   <CodigorEstadoSecundario/>
                   <LiteralError>Certificado no encontrado</LiteralError>
                   <LiteralErrorSec>No se ha encontrado ningun certificado proporcionado por el usuario con el 
que realizar la operacion</LiteralErrorSec>
                   <TiempoEstimadoRespuesta>0</TiempoEstimadoRespuesta>
                </Estado>
                <CodigoCertificado/>
             </ns3:Atributos>
          </detail>
       </SOAP-ENV:Fault>
    </SOAP-ENV:Body>
</SOAP-ENV:Envelope>
```
#### *Ejemplo de XML de salida errónea de lógica de negocio*

```
<SOAP-ENV:Envelope xmlns:SOAP-ENV="http://schemas.xmlsoap.org/soap/envelope/">
   <SOAP-ENV:Header/>
    <SOAP-ENV:Body>
      <ns2:validarCertificadoResponse xmlns:ns2="http://dgm.gva.es/ayf/war/light/schemas/v2_00">
         <ns2:response>-7</ns2:response>
         <ns2:tratamientoError>
            <ns2:codigo>1004</ns2:codigo>
            <ns2:mensaje>Error al verificar el certificado</ns2:mensaje>
            <ns2:detalle>Se ha producido un error al validar el certificado. Causado por: 
urn:oasis:names:tc:dss:1.0:profiles:XSS:resultminor:invalid:certificate:Expired</ns2:detalle>
         </ns2:tratamientoError>
       </ns2:validarCertificadoResponse>
    </SOAP-ENV:Body>
</SOAP-ENV:Envelope>
```
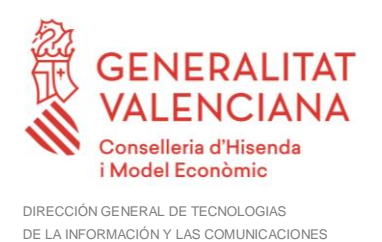

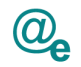

#### <span id="page-11-0"></span>**4.2 Obtener Datos de un certificado**

Object[] obtenerDatosCertificado(final byte[] certificado);

Este servicio se mantiene como operación atómica y por compatibilidad con la plataforma de interoperabilidad que necesita únicamente esta información.

#### <span id="page-11-1"></span>**4.2.1 Parámetros Entrada**

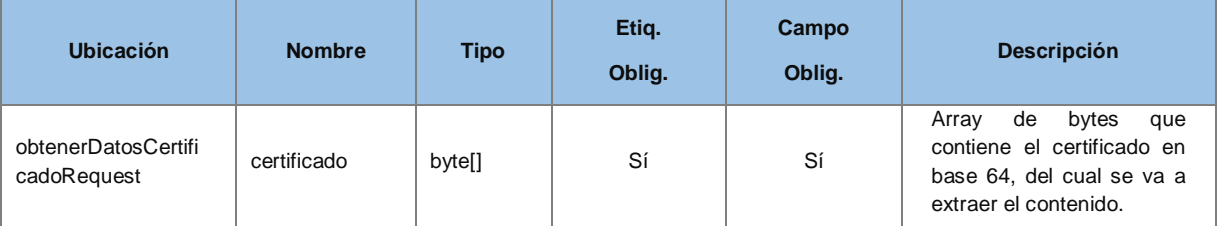

#### <span id="page-11-2"></span>**4.2.2 Parámetros Salida**

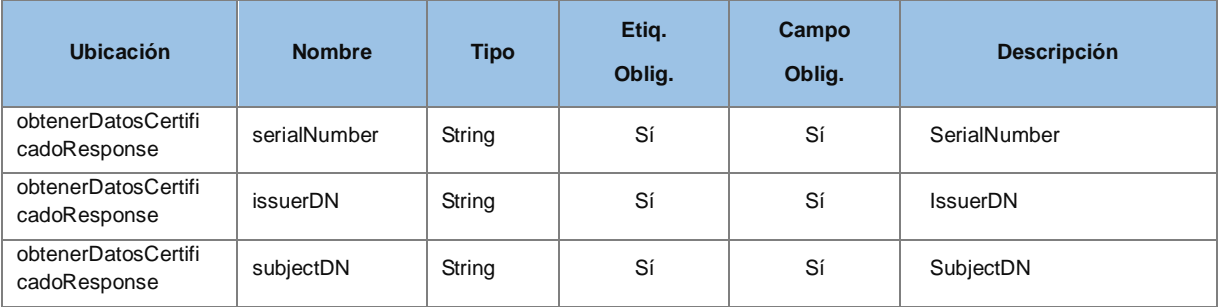

#### *Ejemplo de XML de entrada*

```
<soapenv:Envelope 
xmlns:soapenv=http://schemas.xmlsoap.org/soap/envelope/
xmlns:v2="http://dgm.gva.es/ayf/war/light/schemas/v2_00">
    <soapenv:Header/>
    <soapenv:Body>
       <v2:obtenerDatosCertificadoRequest>
          <v2:certificado>certificado</v2:certificado>
      \langle \ranglev2:obtenerDatosCertificadoRequest>
    </soapenv:Body>
</soapenv:Envelope>
```
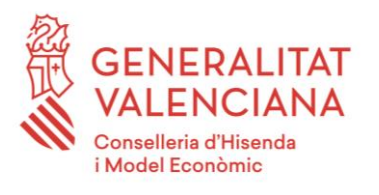

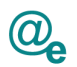

#### *Ejemplo de XML de salida*

```
<SOAP-ENV:Envelope xmlns:SOAP-ENV="http://schemas.xmlsoap.org/soap/envelope/">
   <SOAP-ENV:Header/>
   <SOAP-ENV:Body>
       <ns2:obtenerDatosCertificadoResponse xmlns:ns2="http://dgm.gva.es/ayf/war/light/schemas/v2_00">
          <ns2:serialNumber>serialnumber</ns2:serialNumber>
          <ns2:issuerDN>issuerdn</ns2:issuerDN>
          <ns2:subjectDN>subject</ns2:subjectDN>
       </ns2:obtenerDatosCertificadoResponse>
    </SOAP-ENV:Body>
</SOAP-ENV:Envelope>
```
#### *Ejemplo de XML de salida errónea*

```
<SOAP-ENV:Envelope xmlns:SOAP-ENV="http://schemas.xmlsoap.org/soap/envelope/">
    <SOAP-ENV:Header/>
    <SOAP-ENV:Body>
       <SOAP-ENV:Fault>
          <faultcode>SOAP-ENV:Server</faultcode>
          <faultstring xml:lang="en">es.gob.afirma.afirma5ServiceInvoker.Afirma5ServiceInvokerException: Error 
invocando el servicio web [DSSAfirmaVerifyCertificate] de la plataforma @Firma.</faultstring>
          <detail>
              <ns3:Atributos xmlns:ns3="http://intermediacion.redsara.es/scsp/esquemas/V3/soapfaultatributos">
                 <IdPeticion/>
                 <NumElementos>1</NumElementos>
                 <TimeStamp>2016-12-09T09:11:04.681+01:00</TimeStamp>
                 <Estado>
                    <CodigoEstado>3002</CodigoEstado>
                    <CodigorEstadoSecundario/>
                    <LiteralError>No se han podido invocar los servicios de Afirma</LiteralError>
                    <LiteralErrorSec>Se ha detectado una excepcion de tipo: Afirma5ServiceInvokerException. No 
se han podido invocar los servicios de Afirma. java.security.cert.CertificateException: Could not parse 
certificate: java.io.EOFException: Detect premature EOF</LiteralErrorSec>
                    <TiempoEstimadoRespuesta>0</TiempoEstimadoRespuesta>
                 </Estado>
                 <CodigoCertificado/>
              </ns3:Atributos>
          </detail>
      \langle/SOAP-ENV\cdotFault>
    </SOAP-ENV:Body>
</SOAP-ENV:Envelope>
```
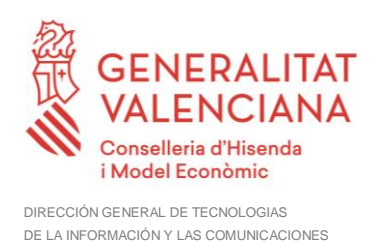

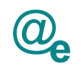

#### <span id="page-13-0"></span>**4.3 Validar un certificado y obtener datos**

Object[] validarCertificadoYObtenerDatos(final byte[] certificado);

Este servicio permite validar un certificado indicado por parámetro, este servicio valida su caducidad, y su estado, además de retornar la información asociada.

#### <span id="page-13-1"></span>**4.3.1 Parámetros Entrada**

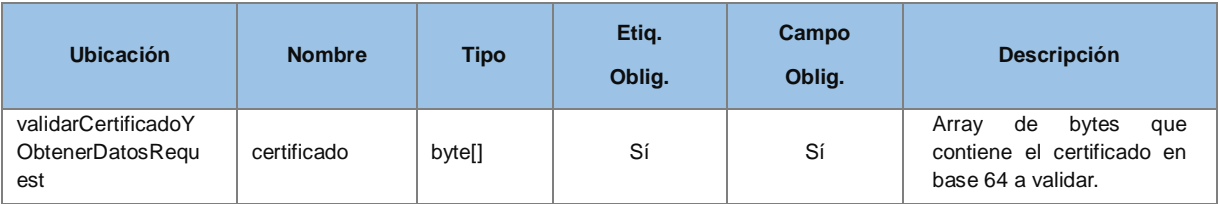

#### <span id="page-13-2"></span>**4.3.2 Parámetros Salida**

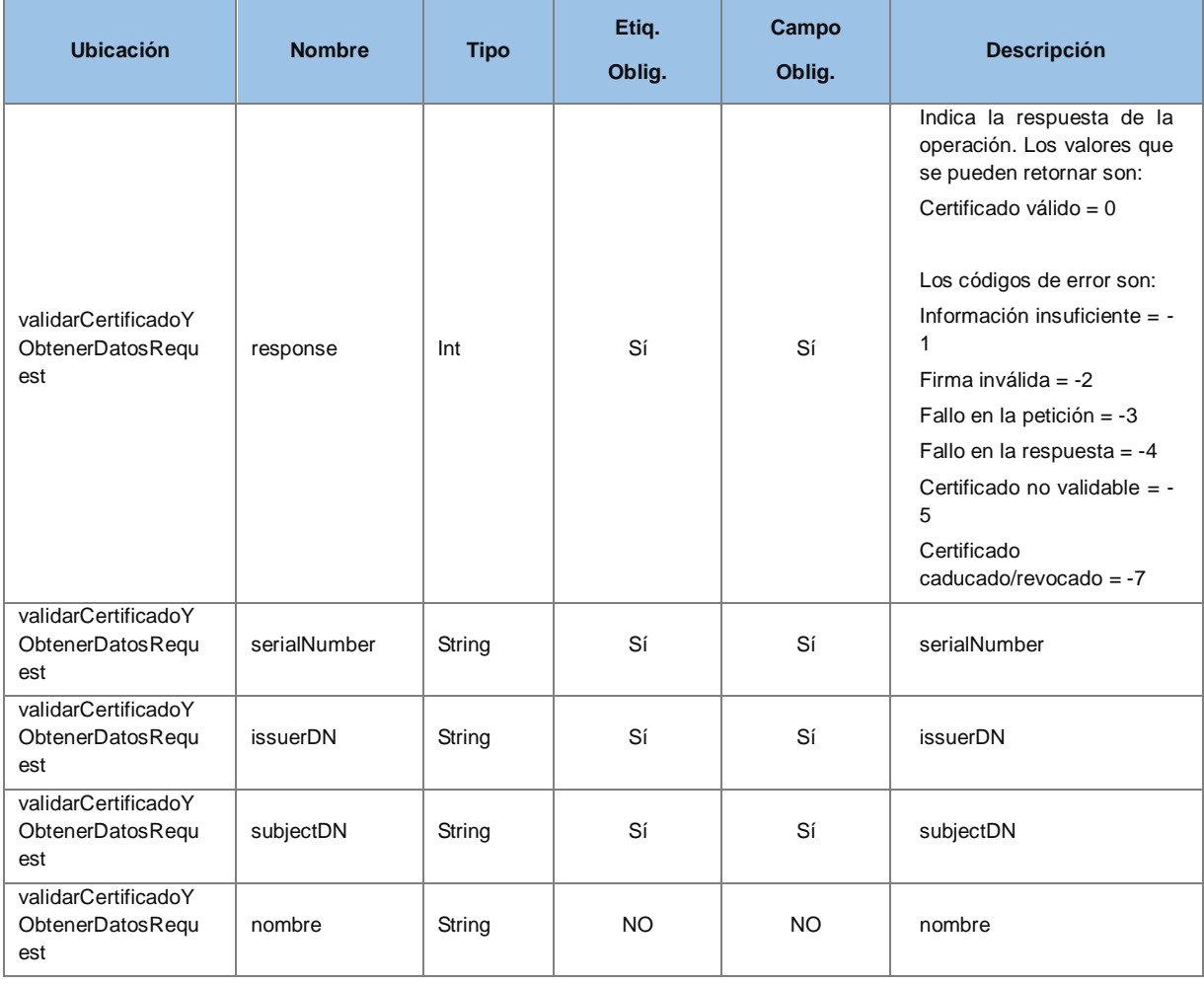

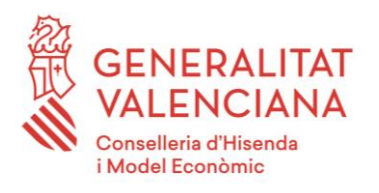

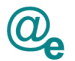

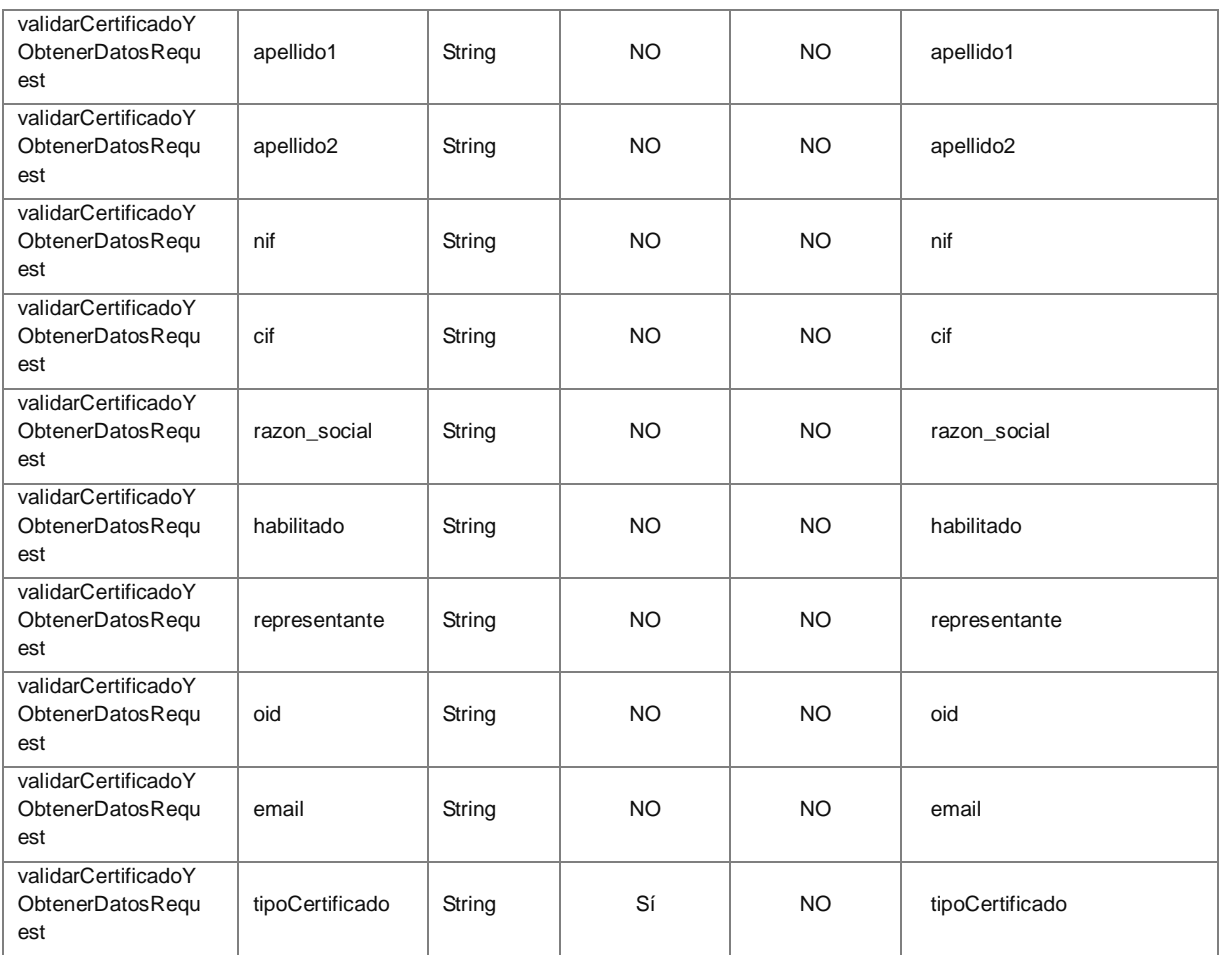

#### *Ejemplo de XML de entrada*

```
<soapenv:Envelope 
xmlns:soapenv=http://schemas.xmlsoap.org/soap/envelope/
xmlns:v2="http://dgm.gva.es/ayf/war/light/schemas/v2_00">
    <soapenv:Header/>
    <soapenv:Body>
       <v2:validarCertificadoYObtenerDatosRequest>
          <v2:certificado>certificado</v2:certificado>
      \langle \sqrt{v2:validarCertificadoYObtenerDatosRequest}\rangle </soapenv:Body>
</soapenv:Envelope>
```
#### *Ejemplo de XML de salida*

```
<soapenv:Body>
      <v2:validarCertificadoYObtenerDatosResponse>
             <v2:response>?</v2:response>
             <v2:serialNumber>?</v2:serialNumber>
             <v2:issuerDN>?</v2:issuerDN>
             <v2:subjectDN>?</v2:subjectDN>
             <v2:nombre>?</v2:nombre>
             <v2:apellido1>?</v2:apellido1>
```
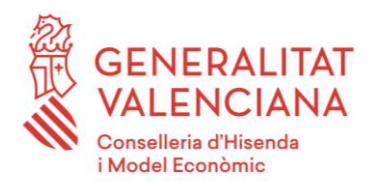

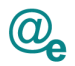

```
<v2:apellido2>?</v2:apellido2>
       \langle v2:nif\rangle?\langle v2:nif\rangle\langle v2:cif\rangle?\langle v2:cif\rangle<v2:razon_social>?</v2:razon_social>
       <v2:habilitado>?</v2:habilitado>
       <v2:representante>?</v2:representante>
       <v2:oid>?</v2:oid>
       <v2:email>?</v2:email>
       <v2:tipoCertificado>?</v2:tipoCertificado>
</v2:validarCertificadoYObtenerDatosResponse>
```
</soapenv:Body>

#### *Ejemplo de XML de salida errónea*

```
<SOAP-ENV:Envelope xmlns:SOAP-ENV="http://schemas.xmlsoap.org/soap/envelope/">
    <SOAP-ENV:Header/>
    <SOAP-ENV:Body>
       <SOAP-ENV:Fault>
          <faultcode>SOAP-ENV:Client</faultcode>
          <faultstring xml:lang="en">[1001] Certificado no encontrado</faultstring>
          <detail>
             <ns3:Atributos xmlns:ns3="http://intermediacion.redsara.es/scsp/esquemas/V3/soapfaultatributos">
                <IdPeticion/>
                <NumElementos>1</NumElementos>
                <TimeStamp>2016-12-09T09:41:46.422+01:00</TimeStamp>
                <Estado>
                   <CodigoEstado>1001</CodigoEstado>
                   <CodigorEstadoSecundario/>
                   <LiteralError>Certificado no encontrado</LiteralError>
                   <LiteralErrorSec>No se ha encontrado ningun certificado proporcionado por el usuario con el 
que realizar la operacion</LiteralErrorSec>
                   <TiempoEstimadoRespuesta>0</TiempoEstimadoRespuesta>
                </Estado>
                <CodigoCertificado/>
             </ns3:Atributos>
          </detail>
      \langle/SOAP-ENV\cdotFault>
    </SOAP-ENV:Body>
</SOAP-ENV:Envelope>
```
#### *Ejemplo de XML de salida errónea de lógica de negocio*

```
<SOAP-ENV:Envelope xmlns:SOAP-ENV="http://schemas.xmlsoap.org/soap/envelope/">
  <SOAP-ENV\cdotHeader/>
   <SOAP-ENV:Body>
      <ns2:validarCertificadoYObtenerDatosResponse xmlns:ns2="http://dgm.gva.es/ayf/war/light/schemas/v2_00">
         <ns2:response>-7</ns2:response>
         <ns2:tratamientoError>
            <ns2:codigo>1004</ns2:codigo>
            <ns2:mensaje>Error al verificar el certificado</ns2:mensaje>
            <ns2:detalle>Se ha producido un error al validar el certificado. Causado por: 
urn:oasis:names:tc:dss:1.0:profiles:XSS:resultminor:invalid:certificate:Expired</ns2:detalle>
         </ns2:tratamientoError>
      </ns2:validarCertificadoYObtenerDatosResponse>
   </SOAP-ENV:Body>
</SOAP-ENV:Envelope>
```
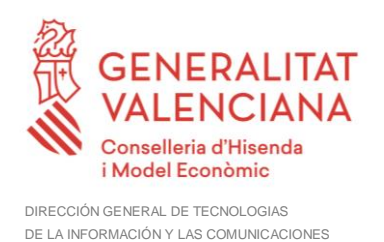

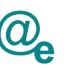

#### <span id="page-16-0"></span>**4.4 Mensajes de error y excepciones**

Los mensajes de error y excepciones asociados a SAFE están controlados de la siguiente manera.

#### <span id="page-16-1"></span>**4.4.1 Errores de lógica de negocio en servicios web**

Según los métodos de este servicio, estos son los errores de lógica de negocio asociados.

En cuanto a los errores que se pueden obtener de @Firma, debemos comentar que no se ha podido incluir errores específicos de certificado revocado o expirado debido a que por entorno, los nodos retornan diferentes errores, por lo que hemos tenido que crear un error genérico de certificado inválido (1004) para que indentifique a estos tipos de errores.

#### <span id="page-16-2"></span>*4.4.1.1 Servicio obtenerDatosCertificado.*

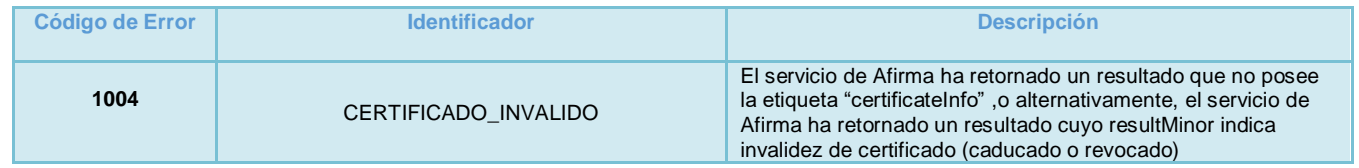

#### <span id="page-16-3"></span>*4.4.1.2 Servicio validarCertificado.*

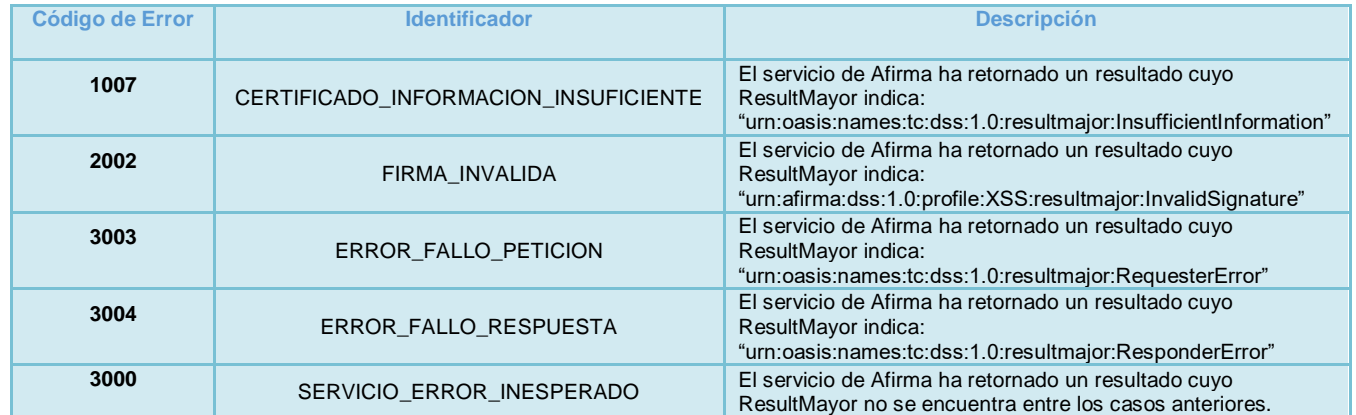

#### <span id="page-16-4"></span>*4.4.1.3 Servicio validarCertificadoYObtenerDatos.*

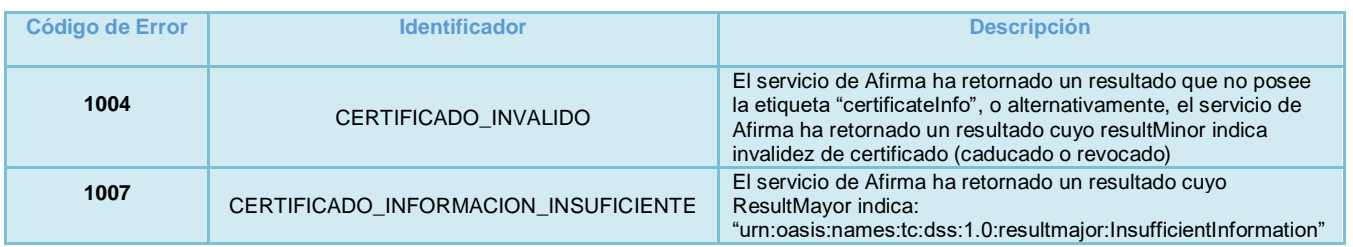

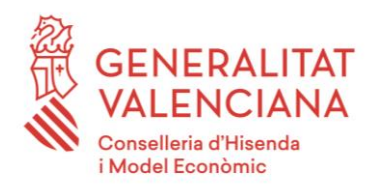

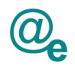

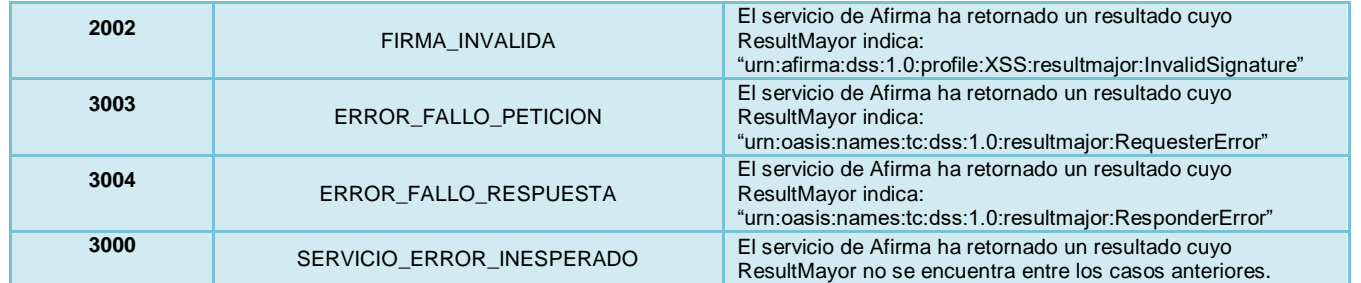

#### <span id="page-17-0"></span>**4.4.2 Errores que se devuelven como soap fault**

#### <span id="page-17-1"></span>*4.4.2.1 Errores que provienen del Bus*

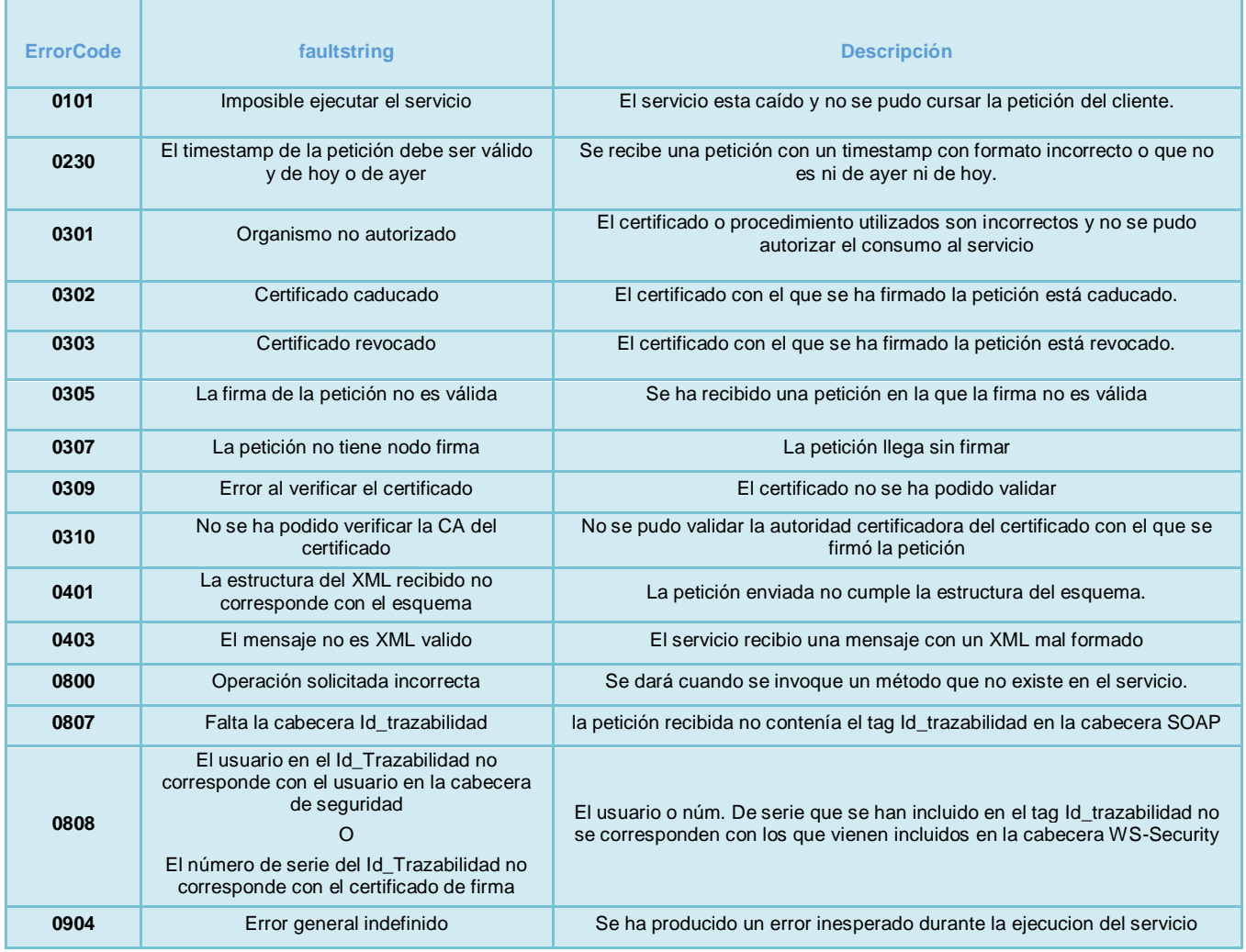

#### <span id="page-17-2"></span>*4.4.2.2 Errores que provienen de SAFE*

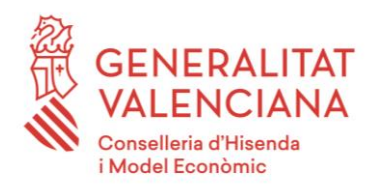

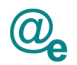

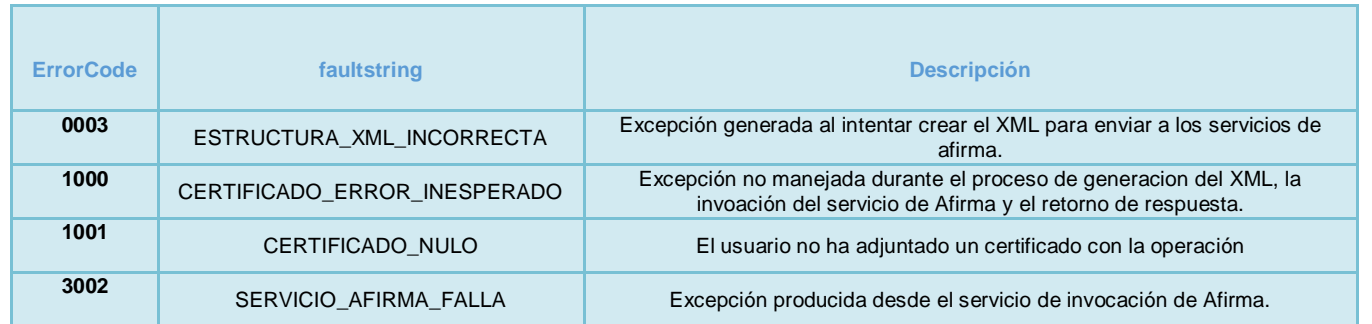

#### <span id="page-18-0"></span>**4.5 Compromiso de servicio**

A determinar con el proveedor. En todo caso se realizará una aproximación inicial por el equipo de interoperabilidad para definirlo en el bus.

#### <span id="page-18-1"></span>**4.6 Seguridad del Servicio Web**

Se debe incluir en la cabecera SOAP del mensaje, el elemento Id\_trazabilidad compuesto según las normas marcadas en el documento "Desarrollo y consumo de servicios web. Buenas prácticas", que podrá encontrar en el portal de documentación de la PAI, apartado "Cómo usar la plataforma".

La seguridad de los servicios también incluirá el cifrado de canal HTTP mediante el protocolo Secure Sockets Layer con una clave de longitud mínima de 128 bits. La publicación de los servicios se realizará por tanto por HTTPS.

#### <span id="page-18-2"></span>**4.6.1 BUS Instrumental**

La seguridad de los servicios web publicados en el BUS Instrumental se llevará a cabo mediante los mecanismos de seguridad descritos en el punto anterior, además de la utilización de WS-Security. La invocación de los servicios web se realizará mediante certificado (X509 Certificate Binary Certificate Token).

#### <span id="page-18-3"></span>**4.7 Ejemplo de Invocación a los servicios**

Un ejemplo de uso y de invocación de los servicios, por ejemplo de Firma, se realizaría creando un cliente del servicio web asociado a través del wsdl que se proporciona, su aspecto general una vez generado el cliente a través del IDE seleccionado sería:

```
//URL donde está publicado el servicio en el bus
String endpoint = "https://innovacion-
pre.gva.es/pai_bus_inno/SAFE/FirmaLight_v1_00?wsdl";
FirmaLightService service = new FirmaLightService(new URL (endpoint)); 
FirmaLightPortType port = service.getFirmaLightPortTypeSoap11();
```
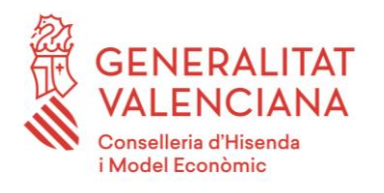

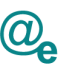

```
ValidarCertificadoYObtenerDatosRequest request = new
ValidarCertificadoYObtenerDatosRequest();
//Recogemos el contenido del documento
byte[] certificado= "XXXXXXXXXXXXXXXXXXXXXXXXXX";
//Configuramos el servicio
request.setCertificado(certificado);
//*************************************************************************** 
//Invocamos el firmado en servidor
ValidarCertificadoYObtenerDatosResponse response = port.
validarCertificadoYObtenerDatos(request);
byte[] respuesta = response.getResponse(); //Retorna el XML de la firma generada
//***************************************************************************
```
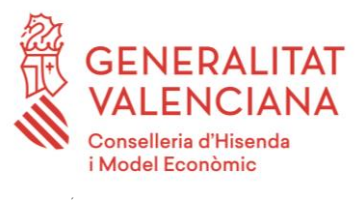

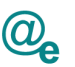

## <span id="page-20-0"></span>**5 ANEXOS**

<span id="page-20-1"></span>**5.1 WSDL**

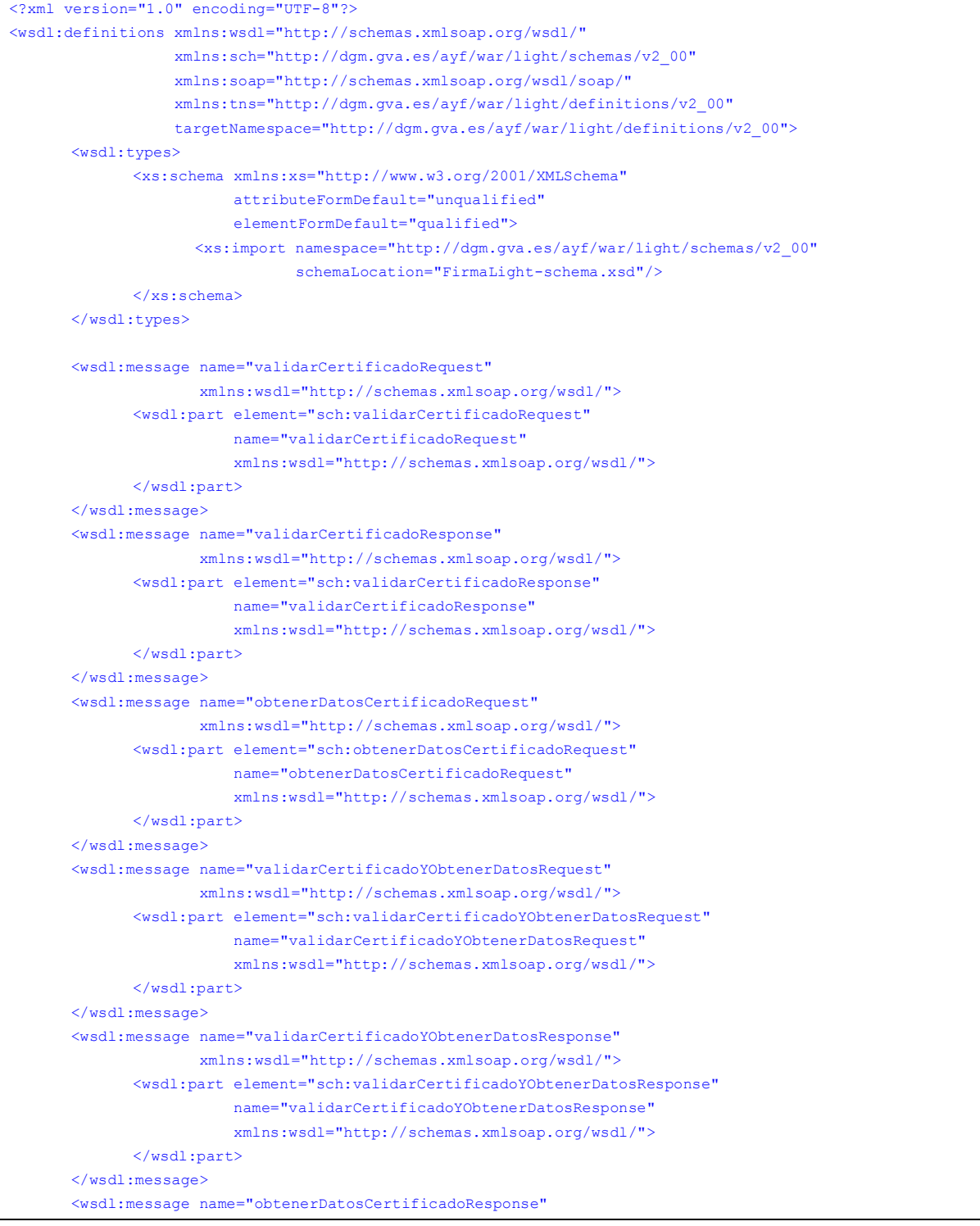

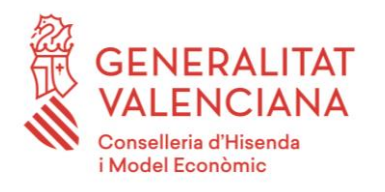

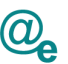

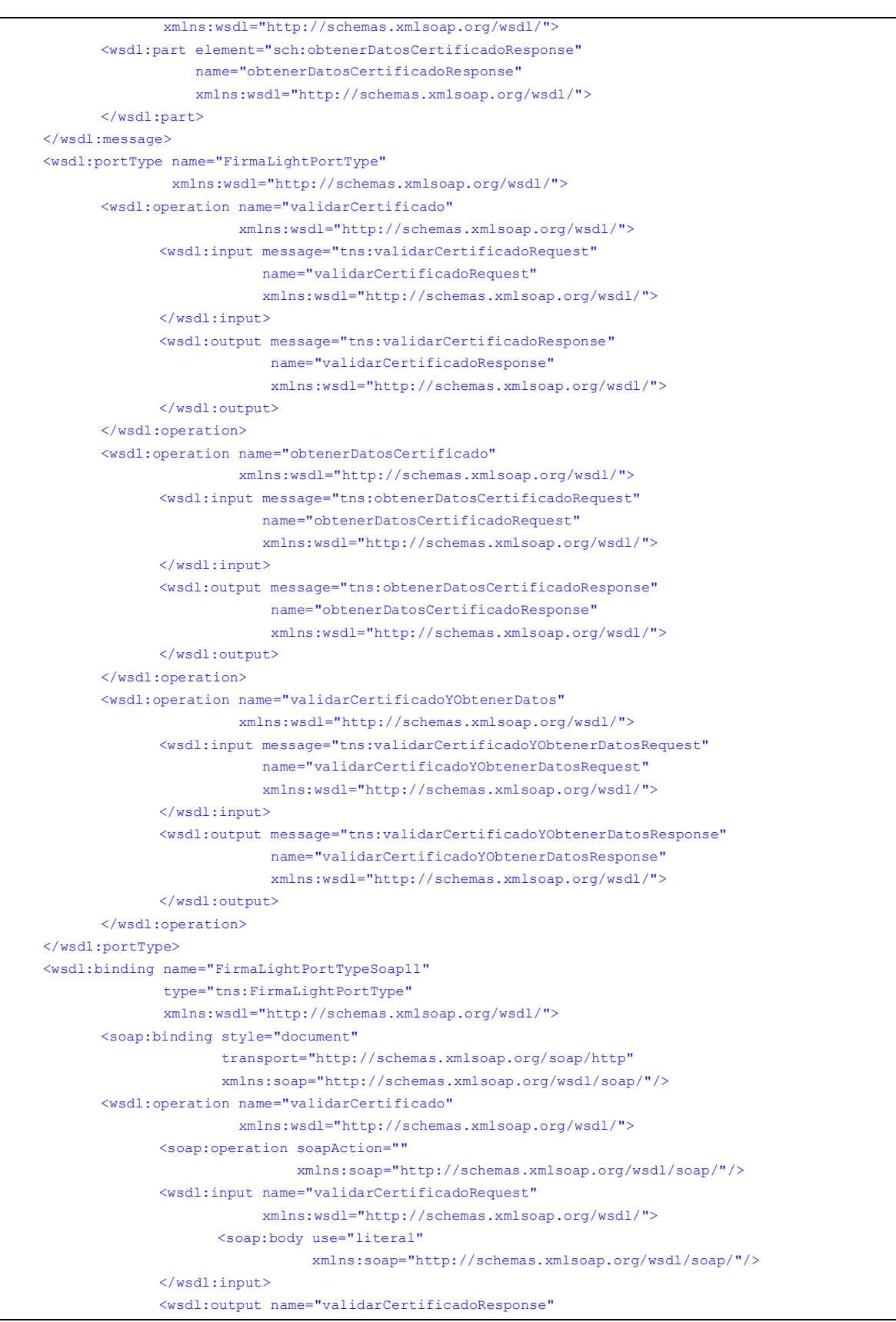

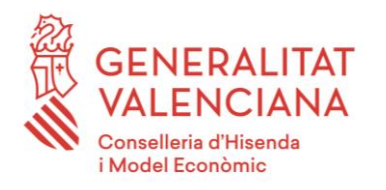

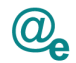

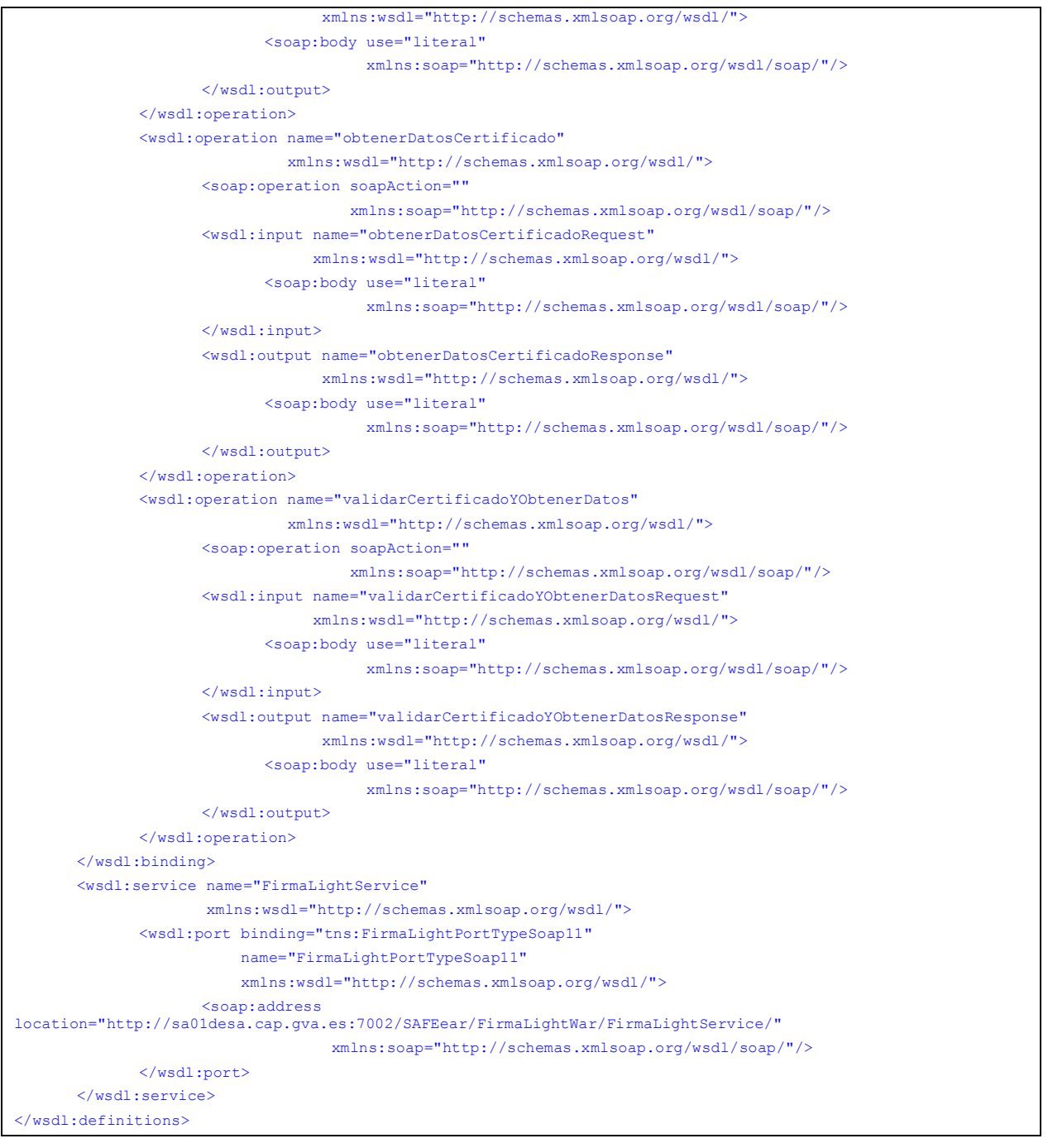

## <span id="page-22-0"></span>**5.2 ESQUEMA DE OBJETOS**

<?xml version="1.0" encoding="UTF-8"?><xsd:schema xmlns:xsd="http://www.w3.org/2001/XMLSchema" xmlns:tns="http://dgm.gva.es/ayf/war/light/schemas/v2\_00" elementFormDefault="qualified"

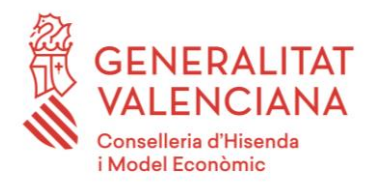

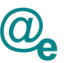

```
targetNamespace="http://dgm.gva.es/ayf/war/light/schemas/v2_00">
      <xsd:element name="obtenerDatosCertificadoRequest">
             <xsd:complexType>
                    <xsd:sequence>
                           <xsd:element minOccurs="1"
                                         name="certificado"
                                         type="xsd:base64Binary"/>
                    </xsd:sequence>
             </xsd:complexType>
      </xsd:element>
      <xsd:element name="obtenerDatosCertificadoResponse">
             <xsd:complexType>
                    <xsd:sequence>
                           <xsd:element minOccurs="0"
                                         name="serialNumber"
                                         type="xsd:string"/>
                           <xsd:element minOccurs="0"
                                         name="issuerDN"
                                         type="xsd:string"/>
                           <xsd:element minOccurs="0"
                                         name="subjectDN"
                                         type="xsd:string"/>
                           <xsd:element minOccurs="0"
                                         name="tratamientoError"
                                         type="tns:responseError"/>
                    </xsd:sequence>
             </xsd:complexType>
      </xsd:element>
      <xsd:element name="validarCertificadoResponse">
             <xsd:complexType>
                    <xsd:sequence>
                           <xsd:element minOccurs="1"
                                         name="response"
                                         type="xsd:int"/>
                           <xsd:element minOccurs="0"
                                         name="tratamientoError"
                                         type="tns:responseError"/>
                    </xsd:sequence>
             </xsd:complexType>
      </xsd:element>
      <xsd:element name="validarCertificadoRequest">
             <xsd:complexType>
                    <xsd:sequence>
                           <xsd:element minOccurs="1"
                                         name="certificado"
                                         type="xsd:base64Binary"/>
                    </xsd:sequence>
             </xsd:complexType>
      </xsd:element>
      <xsd:element name="validarCertificadoYObtenerDatosRequest">
             <xsd:complexType>
                    <xsd:sequence>
                           <xsd:element minOccurs="1"
```
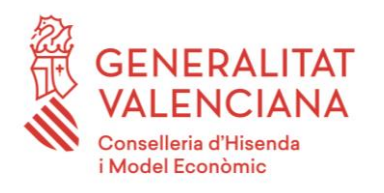

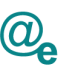

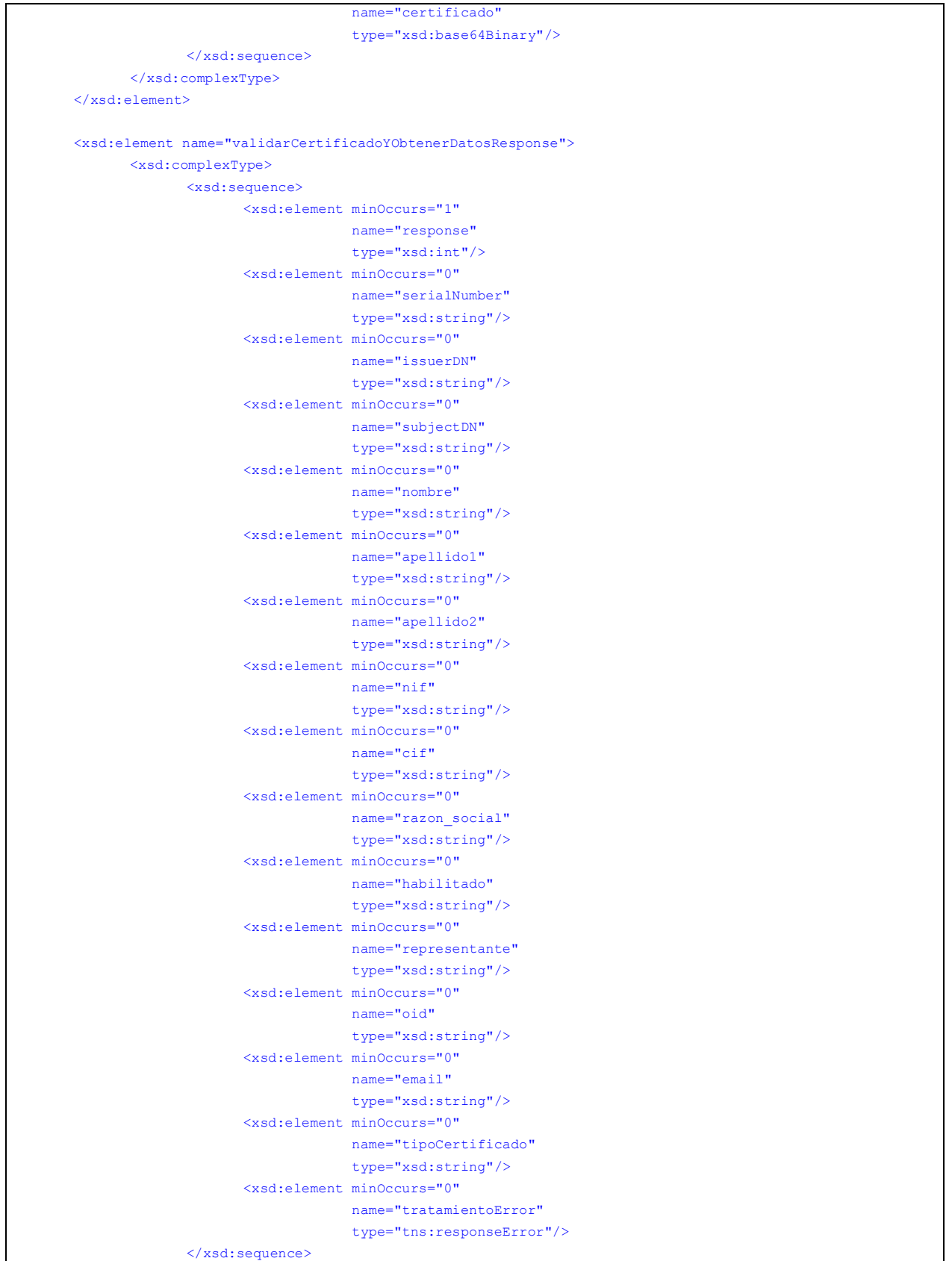

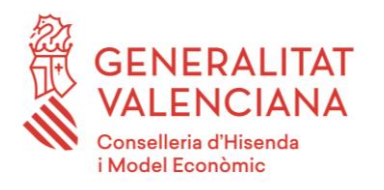

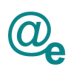

</xsd:element> <xsd:complexType name="responseError"> <xsd:sequence> <xsd:element minOccurs="1" name="codigo" type="xsd:string"/> <xsd:element minOccurs="1" name="mensaje" type="xsd:string"/> <xsd:element minOccurs="0" name="detalle" type="xsd:string"/> </xsd:sequence> </xsd:complexType>

</xsd:complexType>

</xsd:schema>